## **Inhaltsverzeichnis**

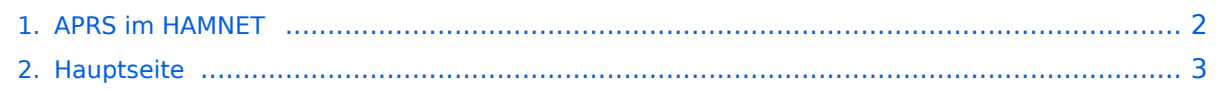

## <span id="page-1-0"></span>**APRS im HAMNET**

Das Inhaltsformat pdf wird vom Inhaltsmodell Wikitext nicht unterstützt.

Zurück zur Seite [Hauptseite.](#page-2-0)

## <span id="page-2-0"></span>**Quelltext der Seite Hauptseite**

Sie sind nicht berechtigt, die Seite zu bearbeiten. Gründe:

- Die Aktion, welche Sie beantragt haben, ist auf Benutzer beschränkt, welche einer der Gruppen ["Administratoren](https://wiki.oevsv.at/w/index.php?title=Project:Administratoren&action=view), [Sichter,](https://wiki.oevsv.at/w/index.php?title=Project:Sichter&action=view) [Prüfer"](https://wiki.oevsv.at/w/index.php?title=Project:Pr%C3%BCfer&action=view) angehören.
- Die Aktion, welche Sie beantragt haben, ist auf Benutzer beschränkt, welche der Gruppe "editor" angehören.
- Diese Seite wurde geschützt, um Bearbeitungen sowie andere Aktionen zu verhindern.

Sie können den Quelltext dieser Seite betrachten und kopieren.

[[Kategorie:APRS]] Auch im HAMNET lässt sich APRS betreiben, verbunden mit einem der dortigen APRS IS Server.<br> Egal ob ein Client angebunden wird, oder ein Digipeater zur Weiterleitung der eigenen Pakete. === Knoten mit APRSC === {| class="wikitable sortable" !CALL !DIGI-Standort !Port !Adresse !Bemerkung |- |OE0DVR |Wien |14580 |44.143.8.122 |aprsc 2.1.8-gf8824e8 |- |OE1XDS |Wien |14580 |web.oe1xds.ampr.org 44.143.10.90 |aprsc 2.1.11-g80df3b4 |- |OE5XOL |Linz |14580 |web.oe5xol.ampr.org 44.143.107.161 |aprsc 2.1.8-gd86a31d |} === Knoten mit udpgate === {| class="wikitable" |+ !CALL !DIGI-Standort !Port !Adresse ! Bemerkung |- |OE1XUR |Wien |14580 |web.oe1xds.ampr.org 44.143.9.130 |udpgate 0.68 |- | | | | | | | | | | | | | | | | |- | | | | | |}

Die folgende Vorlage wird auf dieser Seite verwendet:

[Vorlage:Box Note](https://wiki.oevsv.at/wiki/Vorlage:Box_Note) [\(Quelltext anzeigen\)](https://wiki.oevsv.at/w/index.php?title=Vorlage:Box_Note&action=edit) (schreibgeschützt)

Zurück zur Seite [Hauptseite.](#page-2-0)